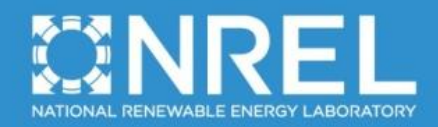

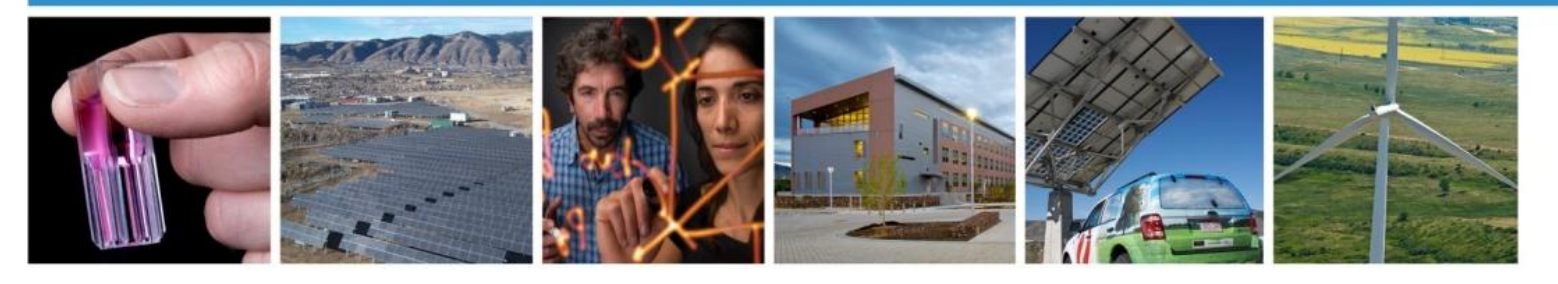

**Technical Report** NREL/TP-XXXXX October 2012

# **MLife Theory Manual for Version 1.00**

G. J. Hayman

Revised October 19, 2012 for MLife v1.00.00

> **NREL IS A NATIONAL LABORATORY OF THE U.S. DEPARTMENT OF ENERGY, OFFICE OF ENERGY EFFICIENCY & RENEWABLE ENERGY, OPERATED BY THE ALLIANCE FOR SUSTAINABLE ENERGY, LLC.** CONTRACT NO. DE-AC36-08GO28308

## **NOTICE**

This report was prepared as an account of work sponsored by an agency of the United States government. Neither the United States government nor any agency thereof, nor any of their employees, makes any warranty, express or implied, or assumes any legal liability or responsibility for the accuracy, completeness, or usefulness of any information, apparatus, product, or process disclosed, or represents that its use would not infringe privately owned rights. Reference herein to any specific commercial product, process, or service by trade name, trademark, manufacturer, or otherwise does not necessarily constitute or imply its endorsement, recommendation, or favoring by the United States government or any agency thereof. The views and opinions of authors expressed herein do not necessarily state or reflect those of the United States government or any agency thereof.

> Available electronically at<http://www.osti.gov/bridge> Available for a processing fee to U.S. Department of Energy and its contractors, in paper, from: U.S. Department of Energy Office of Scientific and Technical Information P.O. Box 62 Oak Ridge, TN 37831-0062 phone: 865.576.8401 fax: 865.576.5728 email: <mailto:reports@adonis.osti.gov>

Available for sale to the public, in paper, from: U.S. Department of Commerce National Technical Information Service 5285 Port Royal Road Springfield, VA 22161 phone: 800.553.6847 fax: 703.605.6900 email: [orders@ntis.fedworld.gov](mailto:orders@ntis.fedworld.gov) online ordering: <http://www.ntis.gov/help/ordermethods.aspx>

Cover Photos: (left to right) PIX 16416, PIX 17423, PIX 16560, PIX 17613, PIX 17436, PIX 17721

Printed on paper containing at least 50% wastepaper, including 10% post consumer waste.

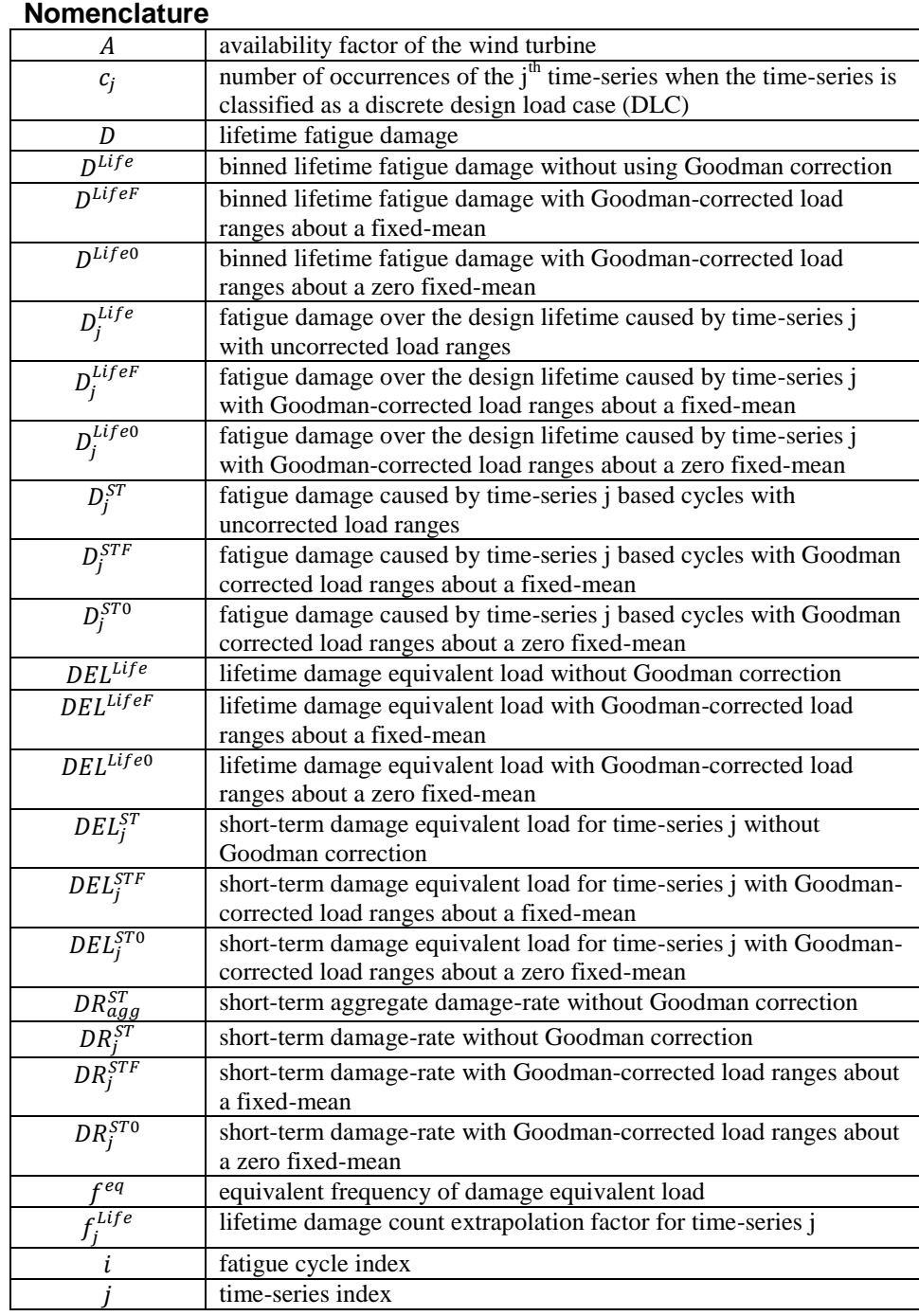

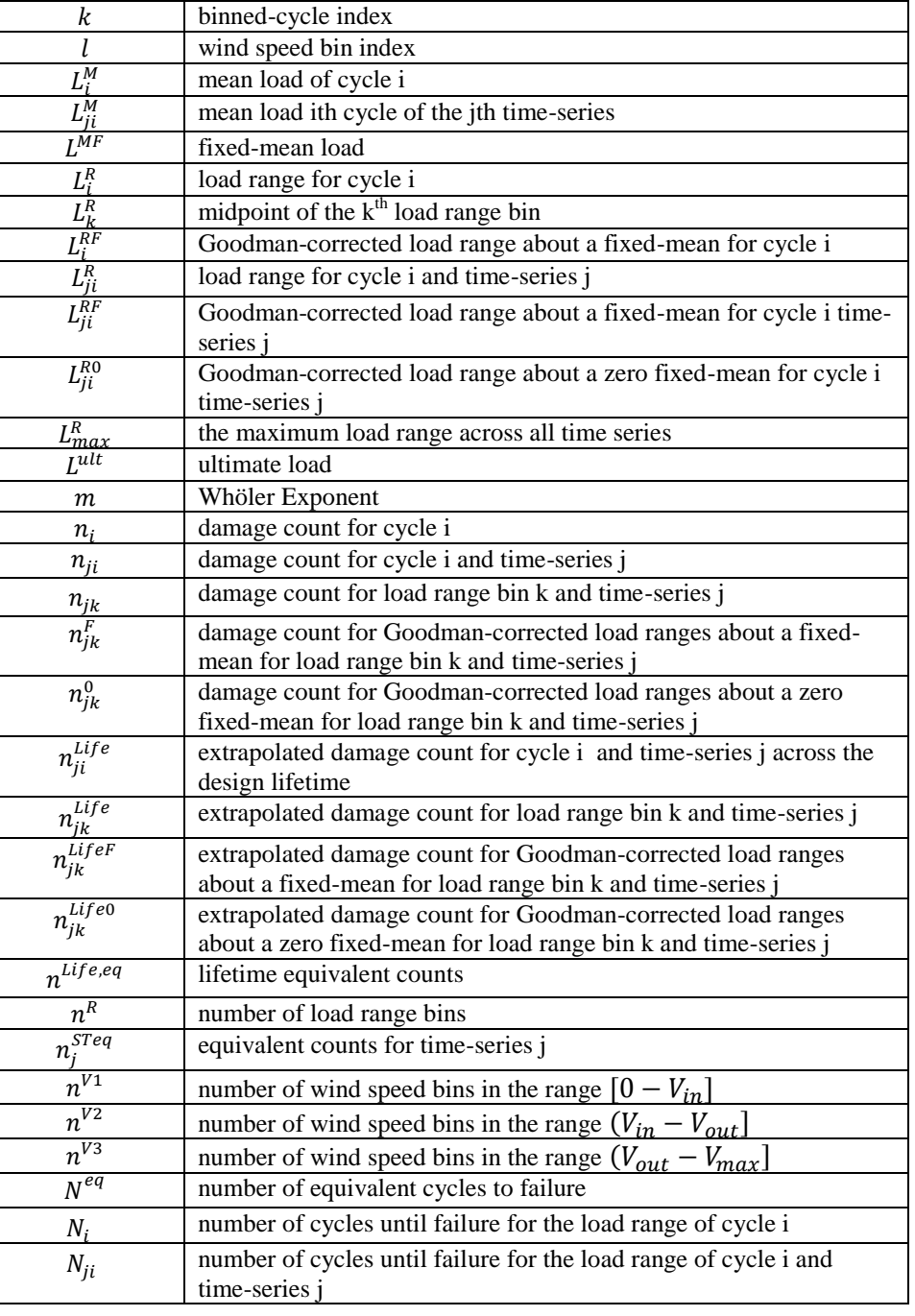

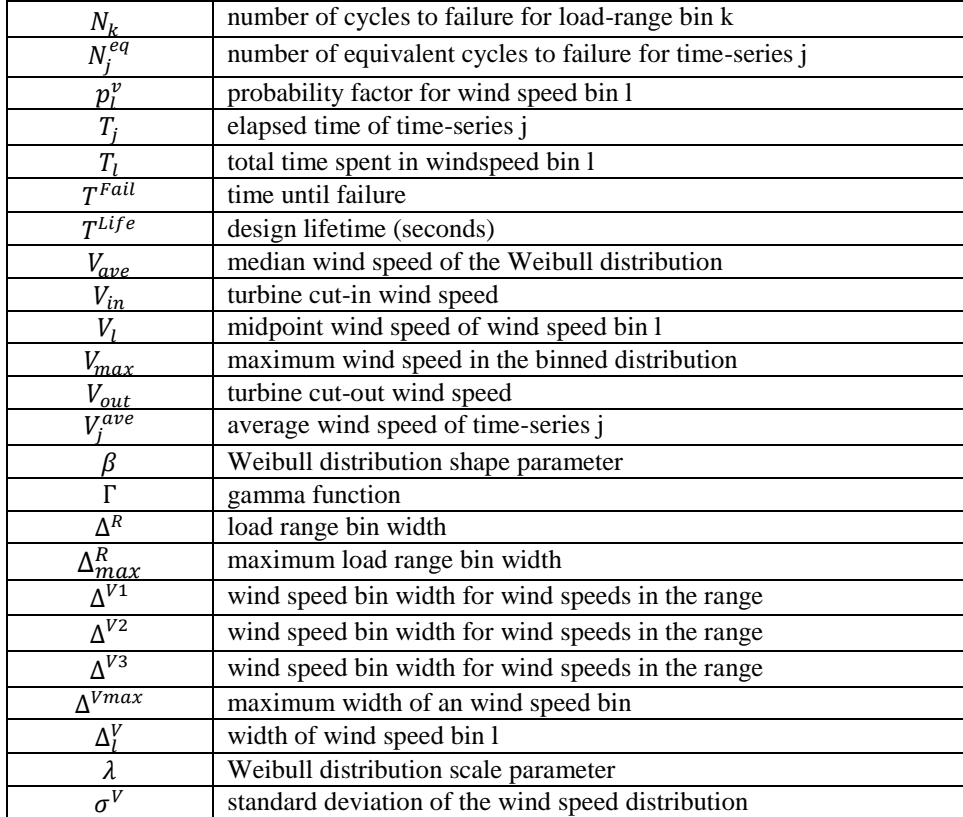

#### **Introduction**

MLife is a MATLAB-based tool created to post-process results from wind turbine tests, and aero-elastic, dynamic simulations. MLife computes statistical information and fatigue estimates for one or more time-series. We specifically designed MLife to handle hundreds of time-series. The program reads a text-based settings file in conjunction with one or more time-series data files. Alternatively, the program can read parameter variables which were created using MATLAB, outside of MLife.

The program generates results in the form of MATLAB variables, text output files, and/or Excel formatted files. This allows you to make other calculations or present the data in ways MLife cannot.

The fatigue calculations include short-term damage-equivalent loads (DELs) and damage rates, which are based on single time-series, lifetime DEL results based on the entire set of time-series data, and the accumulated lifetime damage and the time until failure.

## **Lifetime Damage**

MLife follows the techniques outlined in Annex G of IEC 61400-1 edition 3. The program accumulates fatigue damage due to fluctuating loads over the design life of the wind turbine. These fluctuating loads are broken down into individual hysteresis cycles by matching local minima with local maxima in the time-series, e.g., rainflow counting. The cycles are characterized by a load-mean and range. We assume damage accumulates linearly with each of these cycles according to Miner's Rule (Palmgren and Miner). In this case the total damage from all cycles will be given by,

$$
D = \sum_{i} \frac{n_i}{N_i (L_i^{RF})} \tag{1}
$$

where  $N_i(\cdot)$  denotes the number of cycles to failure,  $n_i$  the cycle count, and  $L_i^{RF}$  is the cycle's load range about a fixed load-mean value. The relationship between load range and cycles to failure (S-N curve) is modeled by

$$
N_i = \left(\frac{L^{ult} - |L^{MF}|}{\left(\frac{1}{2}L_i^{RF}\right)}\right)^m
$$
 (2)

where  $L^{ult}$  is the ultimate design load of the component,  $L^{MF}$  is the fixed load-mean, and the Whöler exponent,  $m$ , is specific to the component under consideration.

The above formulations assume the fatigue cycles occur over a constant, or fixed, load-mean. However, the actual load cycles will occur over a spectrum of load means. Therefore, a correction must be made to the fatigue cycles' load ranges to analyze the data as if each cycle occurred about a fixed mean load. This is the Goodman correction for a Goodman exponent equal to one.

$$
L_i^{RF} = L_i^R \left( \frac{L^{ult} - |L^{MF}|}{L^{ult} - |L_i^M|} \right) \tag{3}
$$

where  $L_i^R$  is the i<sup>th</sup> cycle's range about a load mean of  $L_i^M$ .

From a practical standpoint, the lifetime damage of a wind turbine is estimated using a collection of time-series data which covers a much shorter time period than the design lifetime. To correctly estimate the total lifetime damage from these short input time-series, we must extrapolate the time-series damage-cycle counts over the design lifetime. Equations 1-3 are rewritten such that they now account for the accumulation of damage using one or more input time-series.

$$
D_j^{Life} = \sum_i \frac{n_{ji}^{Life}}{N_{ji}} \tag{4}
$$

$$
D^{Life} = \sum_{j} D_j^{Life} \tag{5}
$$

$$
N_{ji} = \left(\frac{L^{ult} - |L^{MF}|}{\left(\frac{1}{2}L_{ji}^{RF}\right)}\right)^m
$$
\n(6)

$$
L_{ji}^{RF} = L_{ji}^{R} \left( \frac{L^{ult} - |L^{MF}|}{L^{ult} - |L_{ji}^{M}|} \right) \tag{7}
$$

where  $D_i^{Life}$  is the extrapolated damage over the design lifetime due to the j<sup>th</sup> timeseries,  $n_{ii}^{Life}$  is the extrapolated cycle counts,  $N_{ii}$  is the cycles to failure, and  $L_{ii}^R$  is range about a load mean of  $L_{ii}^M$  for the i<sup>th</sup> cycle in the j<sup>th</sup> time-series.

MLife also enables fatigue calculations to be performed without the Goodman correction. In this case, we simply set  $L_{ii}^{RF} = L_{ii}^{R}$ , and  $L^{MF} = 0$  in equation 7. Using this option, the user must still specify the value of  $L^{ult}$ .

MLife extrapolates the damage cycle counts differently depending on the design load case (DLC) classification of the time-series data. MLife includes three generalized DLC classifications, which are intended to encompass the required fatigue-related DLCs of IEC 61400-1 edition 3. These are:

- Power Production (IEC DLC 1.2)
- Parked (IEC DLC 6.4)
- Discrete Events (IEC DLCs 2.4, 3.1, and 4.1)

## **Wind Speed Distribution and Binning**

The power production and parked DLCs rely on the local wind speed distribution at the wind turbine site to extrapolate the damage-cycle counts. MLife models the wind with a Weibull distribution. This distribution is divided up into wind speed bins.

 $p_l^v$  is the probability of the wind speed falling into bin l and is given by differencing the cumulative distribution function at the bin edges,

$$
p_l^{\nu} = e^{-\left(\frac{V_l - \frac{\Delta_l^V}{2}}{\lambda}\right)^{\beta}} - e^{-\left(\frac{V_l + \frac{\Delta_l^V}{2}}{\lambda}\right)^{\beta}}
$$
(4)

where  $V_l$  is the wind speed at the midpoint of bin l,  $\Delta_l^V$  is the width of bin l,  $\beta$  is the shape factor of the Weibull distribution (if  $\beta = 2$  we have a Rayleigh distribution).

The shape factor is a function of the mean wind speed and standard deviation of the wind, such that,

$$
\beta = \left(\frac{\sigma^V}{V_{ave}}\right)^{-1.086} \tag{5}
$$

where  $V_{ave}$  is the median wind speed of the Weibull distribution, and  $\sigma^V$  is the standard deviation of the wind.

 $\lambda$  is the scale parameter and is set to,

$$
\lambda = \frac{V_{ave}}{\Gamma\left(1 + \frac{1}{\beta}\right)}\tag{6}
$$

where  $\Gamma(*)$  is the gamma function.

To determine the wind speed binning in MLife, the user specifies the maximum width,  $\Delta^{Vmax}$ , of any single wind speed bin. The binning is split into three separate sub-ranges,  $[0 - V_{in}](V_{in} - V_{out})$ ,  $(V_{out} - V_{max})$ , where  $V_{in}$  is the turbine's cut-in wind speed,  $V_{out}$  is the turbine's cut-out wind speed, and  $V_{max}$  is the maximum wind speed to be included in the binned distribution. The bin width of each sub-range is computed by first determining the smallest number of bins which creates a bin width less than or equal to  $\Delta^{Vmax}$ .

$$
n^{V1} = \text{ceil}\left(\frac{V_{in}}{\Delta^{Vmax}}\right) \tag{7}
$$

$$
n^{V2} = \text{ceil}\left(\frac{V_{\text{out}} - V_{\text{in}}}{\Delta^{V_{\text{max}}}}\right) \tag{8}
$$

$$
n^{V3} = ceil\left(\frac{V_{max} - V_{out}}{\Delta^{Vmax}}\right)
$$
\n(9)

where  $n^{V_1}$ ,  $n^{V_2}$ , and  $n^{V_3}$  are the number of bins in the three sub-ranges, and  $ceil(·)$  is a ceiling function which returns the next largest integer value.

Once the number of bins in each sub-range is determined, the actual wind speed bin width of each sub-range is computed by dividing the sub-range's wind speed span by the number of bins,

$$
\Delta^{V1} = \frac{V_{in}}{n^{V1}}\tag{10}
$$

$$
\Delta^{V2} = \frac{V_{out} - V_{in}}{n^{V2}}\tag{11}
$$

$$
\Delta^{V3} = \frac{V_{max} - V_{out}}{n^{V3}}\tag{12}
$$

where  $\Delta^{V1}$ ,  $\Delta^{V2}$ , and  $\Delta^{V3}$  are the wind speed bin widths for the three sub-ranges.

In total, there are  $n^{V_1} + n^{V_2} + n^{V_3}$  wind speed bins across the range [0,  $V_{max}$ ]. The data from a time-series is assigned a specific wind speed bin,  $l$ , based on its median wind speed,  $V_i^{ave}$  such that,

$$
l = \begin{cases} ceil\left(\frac{V_j^{ave}}{\Delta^{V1}}\right), (0 \le V_j^{ave} \le V_{in})\\ n^{V1} + ceil\left(\frac{V_j^{ave} - V_{in}}{\Delta^{V2}}\right), (V_{in} < V_j^{ave} \le V_{out})\\ n^{V1} + n^{V2} + ceil\left(\frac{V_j^{ave} - V_{out}}{\Delta^{V3}}\right), (V_{out} < V_j^{ave} \le V_{max})\end{cases} \tag{13}
$$

Once the wind speed bin index,  $l$ , has been identified for a time-series, the bin's mid-point wind speed and bin width are determined by,

$$
V_{l} = \begin{cases} \qquad \left(l - \frac{1}{2}\right) \Delta^{V_{1}}, \left(1 \leq l \leq n^{V_{1}}\right) \\ V_{in} + \left(l - n^{V_{1}} - \frac{1}{2}\right) \Delta^{V_{2}}, \left(n^{V_{1}} < l \leq n^{V_{2}}\right) \\ V_{out} + \left(l - n^{V_{1}} - n_{2}^{V} - \frac{1}{2}\right) \Delta^{V_{3}}, \left(n^{V_{2}} < l \leq n^{V_{3}}\right) \end{cases} \tag{14}
$$

$$
\Delta_l^V = \begin{cases}\n\Delta^{V1}, & \left(1 \le l \le n^{V1}\right) \\
\Delta^{V2}, & \left(n^{V1} < l \le n^{V2}\right) \\
\Delta^{V3}, & \left(n^{V2} < l \le n^{V3}\right)\n\end{cases}\n\tag{15}
$$

## **Lifetime Damage Count Extrapolation**

In addition to the wind speed distribution, the power production and parked DLC cycle-count extrapolation is affected by the turbine's availability factor,  $A$ . An availability of 1 indicates the turbine is always online and producing power when the wind speed is in the range  $(V_{in} - V_{out})$ .

The power production DLC damage-cycle counts are scaled such that,

$$
f_j^{Life} = \begin{cases} \frac{T^{Life} Ap_l^v}{T_l}, (V_{in} < V_j^{ave} \le V_{out})\\ \frac{T^{Life} p_l^v}{T_l}, (otherwise) \end{cases} \tag{16}
$$

where  $T^{Life}$  is the design lifetime period,  $T_l$  is the total elapsed time for all power production time-series that have a mean wind speed falling in bin l, and  $f_i^{Life}$  is the extrapolation factor for time-series j.

Parked DLC damage-cycle counts are scaled such that,

$$
f_j^{Life} = \begin{cases} \frac{T^{Life}(1-A)p_l^v}{T_l}, (V_{in} < V_j^{ave} \le V_{out})\\ \frac{T^{Life}p_l^v}{T_l}, (otherwise) \end{cases} \tag{17}
$$

where,  $T_l$  is the total elapsed time for all idling time-series that have a mean wind speed falling in bin  $l$ .

Discrete DLC damage-cycle counts are scaled such that,

$$
f_j^{Life} = c_j \tag{18}
$$

where  $c_i$  corresponds to the number of occurrences of the j<sup>th</sup> time-series over the design lifetime.

The extrapolated cycle counts over the design lifetime, for all DLC classifications, are obtained using,

$$
n_{ji}^{Life} = f_j^{Life} n_{ji} \tag{19}
$$

where  $f_i^{Life}$  corresponds to equations 16, 17, or 18, depending on the DLC classification and  $n_{ii}$  is the i<sup>th</sup> cycle count for time-series j,

The lifetime damage is accumulated for all cycles and time-series such that,

$$
D^{Life} = \sum_{j} \sum_{i} \frac{n_{ji}^{Life}}{N_{ji}} \tag{20}
$$

## **Time until Failure**

In addition to calculating the damage over a design lifetime, one can calculate the time until failure. Since failure occurs when  $D^{Lif_e}$  equals one, the time until failure,  $T<sup>Fall</sup>$ , is simply the ratio of the design lifetime over the accumulated damage,

$$
T^{Fail} = \frac{T^{Life}}{D^{Life}} \tag{21}
$$

By examining the equations for  $n_{ii}^{Life}$  and  $N_{ii}$ , one discovers that both  $D^{Life}$  and  $T<sup>Fail</sup>$  are not influenced by the value of  $L<sup>MF</sup>$ . There will be a difference however between the Goodman corrected and uncorrected results. MLife computes both, if requested.

## **Short-term Damage Rate**

The short-term damage and damage-rates are computed by,

$$
D_j^{ST} = \sum_i \frac{n_{ji}}{N_{ji}}\tag{22}
$$

$$
DR_j^{ST} = \frac{D_j^{ST}}{T_j} \tag{23}
$$

$$
DR_{agg}^{ST} = \frac{\sum_{j} D_{j}^{ST}}{\sum_{j} T_{j}} \tag{24}
$$

where  $D_i^{ST}$  is the accumulated damage from time-series j,  $DR_i^{ST}$  is the short-term damage-rate for time-series j, and  $DR_{aaa}^{ST}$  is the aggregate short-term damage-rate for all time-series.

## **Damage Equivalent Loads**

MLife also estimates a short-term damage-equivalent load (DEL) for each input time-series. A DEL is a constant-amplitude fatigue-load that occurs at a fixed loadmean and frequency and produces the equivalent damage as the variable spectrum loads such that,

$$
D_j^{ST} = \sum_i \frac{n_{ji}}{N_{ji}} = \frac{n_j^{STeq}}{N_i^{eq}}
$$
\n(25)

$$
n_j^{STeq} = f^{eq}T_j \tag{26}
$$

$$
N_j^{eq} = \left(\frac{L^{ult} - |L^{MF}|}{\left(\frac{1}{2}DEL_j^{STF}\right)}\right)^m\tag{27}
$$

where  $f^{eq}$  is the DEL frequency,  $T_i$  is the elapsed time of time-series j,  $n_i^{STeq}$  is the total equivalent fatigue counts for time-series j,  $DEL_1^{STF}$  is the DEL for time-series j about a fixed mean, and  $N_i^{eq}$  is the equivalent number of cycles until failure for timeseries j. Solving for  $DEL_i^{STF}$  in equation 27 yields,

$$
DEL_J^{STF} = \left(\frac{\sum_i (n_{ji} (L_{ji}^{RF})^m)}{n_j^{STeq}}\right)^{\frac{1}{m}}
$$
(28)

The DEL about a zero mean can also be computed by setting  $L^{MF}$  equal to zero.

$$
DEL_J^{ST0} = \left(\frac{\sum_i (n_{ji} (L_{ji}^{R0})^m)}{n_j^{STeq}}\right)^{\frac{1}{m}}
$$
(29)

where  $L_{ii}^{R0}$  is the adjusted load ranges about a zero fixed-mean, per equation 3, and  $DEL_1^{ST0}$  is the DEL for time-series j about a zero fixed-mean.

MLife also computes a short-term, time-series-based DEL,  $DEL<sub>i</sub><sup>ST</sup>$ , without using the Goodman correction, such that  $L_{ii}^{RF} = L_{ii}^{R}$ , and where  $L^{MF}$  equals zero.

$$
DEL_j^{ST} = \left(\frac{\sum_i (n_{ji} (L_{ji}^R)^m)}{n_j^{Sreq}}\right)^{\frac{1}{m}}
$$
(30)

## **Aggregate Short-term DELs**

MLife also computes a set of short-term DELs based on the aggregate of all cycle counts of the individual time-series.

$$
DEL_{agg}^{STF} = \left(\frac{\sum_{j} \sum_{i} (n_{ji} (L_{ji}^{RF})^{m})}{\sum_{j} n_{j}^{Sreq}}\right)^{\frac{1}{m}}
$$
(31)

where  $DEL_{aaaa}^{STF}$ , is the aggregate short-term DEL about a fixed-mean.

$$
DEL_{agg}^{ST0} = \left(\frac{\sum_{j} \sum_{i} (n_{ji} (L_{ji}^{RO})^m)}{\sum_{j} n_j^{STeq}}\right)^{\frac{1}{m}}
$$
(32)

where  $DEL_{aaaa}^{ST0}$ , is the aggregate short-term DEL about a zero fixed-mean.

$$
DEL_{agg}^{ST} = \left(\frac{\sum_{j} \sum_{i} (n_{ji} (L_{ji}^R)^m)}{\sum_{j} n_j^{Sreq}}\right)^{\frac{1}{m}}
$$
(33)

where  $DEL_{aaa}^{STF}$ , is the aggregate short-term DEL without using the Goodman correction.

#### **Lifetime Damage Equivalent Loads**

The program computes a lifetime DEL which includes the fatigue cycles from all time-series. In this case, a lifetime equivalent cycle count is determined using the

lifetime count extrapolation factor,  $f_i^{Life}$ , and the short-term equivalent count,  $n_i^{STeq}$ , such that,

$$
n^{Life, eq} = \sum_{j} f_j^{Life} n_j^{STeq} \tag{34}
$$

As with the short-term DEL calculations, we equate the lifetime damage due to variable fatigue cycles to the damage resulting from a repeating equivalent load,

$$
D^{Life} = \sum_{j} \sum_{i} \frac{n_{ji}^{Life}}{N_{ji}} = \frac{n^{Life, eq}}{N^{eq}},
$$
\n(35)

In the case of an equivalent load about a fixed mean, solving for  $DEL^{Lifer}$  yields,

$$
DEL^{Lifer} = \left(\frac{\sum_{j} \sum_{i} (n_{ji}^{Life} (L_{ji}^{RF})^m)}{n^{Life,eq}}\right)^{\frac{1}{m}}
$$
(36)

For the lifetime equivalent load about a zero mean we have,

$$
DEL^{Life0} = \left(\frac{\sum_{j} \sum_{i} (n_{ji}^{Life} (L_{ji}^{RO})^m)}{n^{Life, eq}}\right)^{\frac{1}{m}}
$$
(37)

For the lifetime equivalent load without using the Goodman correction about a zero mean we have,

$$
DEL^{Life} = \left(\frac{\sum_{j} \sum_{i} (n_{ji}^{Life} (L_{ji}^R)^m)}{n^{Life, eq}}\right)^{\frac{1}{m}}
$$
(38)

#### **Binning the Load Cycles**

As an option, MLife will also bin the individual fatigue cycle counts according to load range.

If the user selects the number of range bins, MLife computes the width of each bin using,

$$
\Delta^R = \frac{L_{max}^R}{n^R} \tag{39}
$$

where,  $n^R$  is the number of range bins,  $\Delta^R$  is the width of each range bin, and  $L_n^R$ corresponds to the maximum load range present in the rainflow cycles across all input time-series.

If the user selects the maximum width of each range bin, MLife first computes the number of bins using,

$$
n^R = ceil\left(\frac{L_{max}^R}{\Delta_{max}^R}\right) \tag{40}
$$

then, the actual width of the bins is computed using equation 39.

The load bin, k, associated with load range value  $L_{ii}^{RF}$  for the ith cycle in the jth time-series is,

$$
k = ceil\left(\frac{L_{ji}^R}{\Delta^R}\right) \tag{41}
$$

and the value of the load range for bin k is,

$$
L_k^R = \left(k - \frac{1}{2}\right)\Delta^R\tag{42}
$$

The load range type used to compute the  $L_{max}^R$  quantity depends on the requested result type. The options are to use the uncorrected cycles,  $L_{ii}^R$ , the Goodman-corrected cycles about a fixed-mean,  $L_{ii}^{RF}$ , or the Goodman-corrected cycles about a zero fixedmean,  $L_{ii}^{R0}$ , see Table 1.

| <b>Type of Result to Calculate</b>     | Cycles used to compute $L_{max}^R$ |
|----------------------------------------|------------------------------------|
| Fixed-Mean only                        | r RF<br>111                        |
| Zero Fixed-Mean only                   | ·RC<br>·ii                         |
| Fixed-Mean and Zero Fixed-Mean         | R0,                                |
| <b>Without Goodman Correction</b>      | $L^R_{ii},$                        |
| With and Without Goodman<br>Correction | $L^R_{ii},$                        |

Table 1. Which cycles are used to determine  $L_m^R$ 

Once the load range bins are determined, the cycle counts,  $n_{ii}$ , are collected using the appropriate load range type as shown in Table 2.

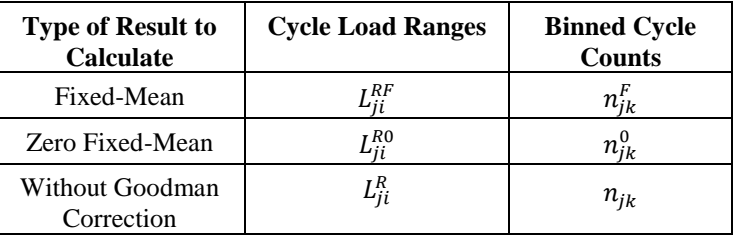

#### **Table 2. Which cycles are used to determine binned cycle counts**

 $n_{ik}$  is the total number of cycle counts from times-series j whose uncorrected load ranges fall into bin k,  $n_{ik}^F$  is the total number of cycle counts from times-series j whose fixed-mean load ranges fall into bin k, and  $n_{ik}^0$  is the total number of cycle counts from times-series j whose zero fixed-mean load ranges fall into bin k.

The lifetime cycle counts are obtained using,

$$
n_{jk}^{Life} = f_j^{Life} n_{jk} \tag{43}
$$

$$
n_{jk}^{LifeF} = f_j^{Life} n_{jk}^F \tag{44}
$$

$$
n_{jk}^{Life0} = f_j^{Life} n_{jk}^0
$$
 (45)

For a given processing session, MLife computes at most a single damage-rate and lifetime damage result when applying the Goodman correction. Table 3 outlines which binned cycle counts are used in the possible cases. In the un-binned case, the damage results are independent of a chosen fixed-mean. In the binned case, these results could vary slightly due to the binning process. MLife will also compute the binned, uncorrected, damage-rate and lifetime damage results, if requested.

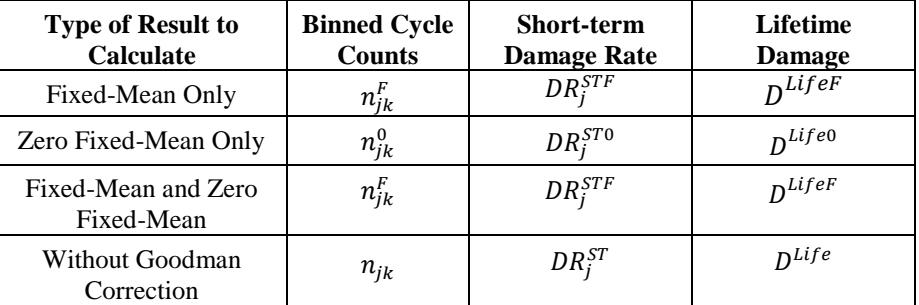

# **Table 3. Which versions of damage and damage-rate are used when binning**

 $DR_i^{ST}$  is the short-term damage-rate of the j<sup>th</sup> time-series using the uncorrected load ranges,  $DR_i^{STF}$  is the damage-rate of the j<sup>th</sup> time-series using the load ranges corrected to a fixed-mean, and  $DR_i^{ST0}$  is the damage-rate of the j<sup>th</sup> time-series using the load ranges corrected to a zero fixed-mean.  $D^{Life}$  is the lifetime damage using the uncorrected load ranges,  $D^{LifeF}$  is the lifetime damage using the load ranges corrected to a fixed-mean, and  $D^{Life0}$  is the lifetime damage using the load ranges corrected to a zero fixed-mean.

The various binned lifetime damage equations are,

$$
D_j^{Life} = \sum_k \frac{n_{jk}^{Life}}{N_k} \tag{46}
$$

$$
D_j^{Lifer} = \sum_k \frac{n_{jk}^{Lifer}}{N_k},\tag{47}
$$

$$
D_j^{Life0} = \sum_k \frac{n_{jk}^{Life0}}{N_k} \tag{48}
$$

$$
D^{Life} = \sum_{j}^{n} D_j^{Life} \tag{49}
$$

$$
D^{Lif \, eF} = \sum_{j} D_j^{Lif \, eF} \tag{50}
$$

$$
D^{Life0} = \sum_{j} D_j^{Life0}
$$
 (51)

The cycles to failure equation becomes,

$$
N_k = \left(\frac{L^{ult} - |L^{MF}|}{\left(\frac{1}{2}L_k^R\right)}\right)^m\tag{52}
$$

 $N_k$  are the cycles to failure for load bin k.  $L_k^R$  is the load range value associated with bin k.

The binned short-term damage and damage-rates are computed by,

$$
D_j^{ST} = \sum_k \frac{n_{jk}}{N_k} \tag{53}
$$

$$
D_j^{STF} = \sum_k \frac{n_{jk}^F}{N_k} \tag{54}
$$

$$
D_j^{ST0} = \sum_k \frac{n_{jk}^0}{N_k} \tag{55}
$$

$$
DR_j^{ST} = \frac{D_j^{ST}}{T_i} \tag{56}
$$

$$
DR_j^{STF} = \frac{D_j^{STF}}{T_j} \tag{57}
$$

$$
DR_j^{ST0} = \frac{D_j^{ST0}}{T_j} \tag{58}
$$

The binned short-term DEL about a fixed mean becomes,

$$
DEL_j^{STF} = \left(\frac{\sum_{k} \left(n_{jk}^F (L_k^R)^m\right)}{n_j^{STeq}}\right)^{\frac{1}{m}}\tag{59}
$$

The binned short-term DEL about a zero mean becomes,

$$
DEL_j^{ST0} = \left(\frac{\sum_{k} \left(n_{jk}^0 (L_k^R)^m\right)}{n_j^{STeq}}\right)^{\frac{1}{m}}
$$
(60)

The binned short-term DEL without the Goodman correction about a zero mean becomes,

$$
DEL_J^{ST} = \left(\frac{\sum_{k} (n_{jk}(L_k^R)^m)}{n_j^{STeq}}\right)^{\frac{1}{m}}
$$
(61)

The binned short-term aggregate DEL equations become,

$$
DEL_{agg}^{STF} = \left(\frac{\sum_{j} \sum_{k} (n_{jk}^{F} (L_{k}^{R})^{m})}{\sum_{j} n_{j}^{STeq}}\right)^{\frac{1}{m}}
$$
(62)

$$
DEL_{agg}^{ST0} = \left(\frac{\sum_{j} \sum_{k} (n_{jk}^{0} (L_{k}^{R})^{m})}{\sum_{j} n_{j}^{STeq}}\right)^{\frac{1}{m}}
$$
(63)

$$
DEL_{agg}^{ST} = \left(\frac{\sum_{j} \sum_{k} (n_{jk} (L_k^R)^m)}{\sum_{j} n_j^{Sreq}}\right)^{\frac{1}{m}}
$$
(64)

The lifetime DEL equations are,

$$
DEL^{Lifer} = \left(\frac{\sum_{j} \sum_{k} \left(n_{jk}^{Lifer} (L_k^R)^m\right)}{\sum_{j} n_j^{Sreq}}\right)^{\frac{1}{m}}
$$
(65)

$$
DEL^{Life0} = \left(\frac{\sum_{j} \sum_{k} (n_{jk}^{Life0} (L_{k}^{R})^{m})}{\sum_{j} n_{j}^{STeq}}\right)^{\frac{1}{m}}
$$
(66)

$$
DEL^{Life} = \left(\frac{\sum_{j} \sum_{k} (n_{jk}^{Life}(L_k^R)^m)}{\sum_{j} n_j^{STeq}}\right)^{\frac{1}{m}}
$$
(67)

where  $n_{ik}^{LifeF}$ ,  $n_{ik}^{Life0}$ , and  $n_{ik}^{Life}$  are the extrapolated damage counts.

# **Peak Finding and Filtering**

The peak-finding algorithm begins by adding the first time-series data point to the peak list. The entire time-series is then traversed, and a peak is identified by a change in sign of the time-series derivative. If a peak value occurs multiple, consecutive times, only the last point of the group is added to the peaks list. Finally, the last data point in the time-series is added to the peaks list. MLife also incorporates a racetrack filter that is useful for eliminating small amplitude variations in the time-series. The algorithm filters out all potential peak points that vary from their adjacent peak point by amplitudes less than a threshold percentage of the maximum range of the timeseries.

# **Fatigue Cycle Counting**

MLife uses the one-pass cycle counting method of Downing and Socie. With this approach, unclosed partial cycles can be generated anywhere in the time-series, if certain criteria are met. The method attaches an unclosed cycle count of  $uc$  to these cycles. Complete cycles are assigned a cycle count of one. For typical wind turbine loads data, only a small percentage of cycles tend to be counted as partial cycles. However, we strongly encourage you to set  $uc$  equal to 0.5 unless you have a specific reason for choosing a different value.

# **Program Outline**

MLife's analysis follows this general outline:

- 1. Process all the input data files, one at a time.
	- a. Read a time-series file into memory.
	- b. Compute the statistics for this time-series.
	- c. Extract the local maxima and minima (peaks) from the time-series.
	- d. Filter the peaks (optional).
- 2. Compute the aggregate statistics across all data files.
- 3. Determine the fatigue cycles for each time-series using rainflow counting. Each cycle is characterized by,
	- a. The cycle's mean load and range.
	- b. The adjusted load range when using a fixed or zero mean.
	- c. The weight of the cycle, which allows partial cycles to be counted as a fraction of a complete cycle. Complete cycles have a count of one.
- 4. Compute the short-term damage-rates and damage-equivalent load (DEL) of each time-series.
- 5. Sum the damage contribution of each time-series to determine short-term aggregate damage-rates and DELs.
- 6. Extrapolate the damage contribution of each time-series across the design lifetime to determine the lifetime damage.
- 7. Determine the lifetime DEL.
- 8. Compute the time until failure.

# **Future Work**

MLife currently does not model the load range distribution by a stationary random process (equation G-2 of IEC 61400-1, Annex G). This prevents the extrapolation of load ranges, accounting for loads which may exist over the design lifetime, but are not found in the short-term input time-series.

# **Acknowledgments**

Greg Hayman of the NWTC wrote MLife. This program is based on MCrunch which was written by Marshall Buhl. Jason Jonkman, Marshall Buhl, and Amy Robertson created the outline for the technical functionality of MLife and the associated fatigue equations. Rich Damiani provided valuable testing and feedback using the development of this program.

# **Feedback**

If you have problems with MLife, please contact Greg Hayman. If he has time to respond to your needs, he will do so, but please do not expect an immediate response. Please send your comments or bug reports to:

Greg Hayman NWTC/3811 National Renewable Energy Laboratory 1617 Cole Blvd. Golden, CO 80401-3393 United States of America

Web: http://wind.nrel.gov Email: [greg.hayman@nrel.gov](mailto:greg.hayman@nrel.gov)

# **References**

Downing, S.D.; Socie, D.F. (1982). "Simple Rainflow Counting Algorithms." *International Journal of Fatigue*; Vol. 4, [N.1], pp. 31–40.

International Electrotechnical Commission, Wind turbines – Part1: Design requirements, IEC 61400-1 Ed. 3, 2004.

Manwell, J., McGowan, J. and Rogers, A. (2002) Wind Energy Explained: Theory, Design and Application, John Wiley & Sons, Ltd, Chichester, UK, pp. 57-59.

Moriarty, P.J.; Holley, W.E.; Butterfield, S.P. (2004). Extrapolation of Extreme and Fatigue Loads Using Probabilistic Methods. NREL/TP-500-34421. Golden, CO: National Renewable Energy Laboratory, 32 pp.

Sutherland, H.J. (1999). *On the Fatigue Analysis of Wind Turbines*. SAND99- 0089. Albuquerque, NM: Sandia National Laboratories.

Veers, P.S.; Winterstein, S.R.; Nelson, D.V.; Cornell, C.A. (1989). "Variable Amplitude Load Models for Fatigue Damage and Crack Growth."